## *<b>INTERAKTIV*  $\overline{\mathbf{D}}$

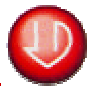

# ,,Bluthochdruck" da kann ich doch was tun!

*Aktuelles Wissen und praktische Tipps - interaktiv programmiert.*

*Mindest-Systemanforderungen für diese CD-ROM: Betriebsystem Win 9x, NT; Pentium Prozessor 133 MHz; 16 MB RAM; 16 bit Farbtiefe; Bildschirmauflosung 800 x 600 Pixel; Soundkarte; 8-fach-CD-ROM-Laufwerk; 10 MB freier Festplattenspeicher*

*In einen PC eingelegt, bietet diese neue CD-ROM über 200 Bildschirmseiten zum gesamten Themenkomplex ,,Bluthochdruck" und zusätzlich auch noch Musik zur autosuggestiven Entspannung. Ausgewählte Kapitel daraus stellt DRUCKPUNKT vor.*

### *Kapitel Kontrolle*

Das Kapitel ,,Kontrolle" ist das zweite von fünf Kapiteln. Es ist gegliedert in die Unterpunkte "Messmethoden", "Messgeräte", "Messung beim Arzt, "Selbstmessung", "Häufig gestellte Fragen" und "Messwert-Eingabe".

Bei "Messmethoden" werden die technischen Möglichkeiten skizziert, wie sich der Blutdruck messen lässt. Im Abschnitt "Messgeräte" werden die gängigen Modelle (Oberarm-Messgerät mit Stethoskop, elektronisches Oberarm-Messgerät und Handgelenk-Messgerät, sowie Geräte mit Speicher bzw. PC-Anschluss) ausführlich beschrieben und ihre Vor- und Nachteile gegenübergestellt. Im Abschnitt über die Messung durch den Arzt werden die Varianten der "Einzelmessung", der "ambulanten 24-Stunden-Messung" und der "Ergometrie" vorgestellt. Zudem wird erläutert. was die einzelnen Verfahren eigentlich messen und in welchen Fällen sie angewendet werden. Im Abschnitt über die "Selbstmessung" wird erklärt, warum man seinen Blutdruck auch selbst messen sollte, wie diese Prozedur korrekt durchgeführt wird und welche Fehlerquellen es dabei gibt. Für automatische Oberarm- und Handgelenk-Messgeräte

*Die vier Bilder auf dieser Seite sind "Screenshots" zum Kapitel Kontrolle.*

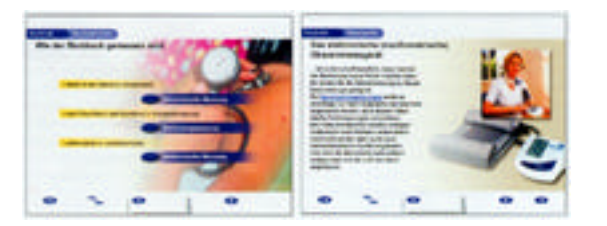

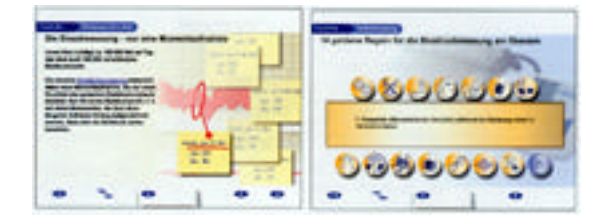

liegen Videosequenzen vor, in denen die korrekte Bedienung vorgeführt wird. Die Übersicht "Häufig gestellte Fragen" rundet die Informationen über die Blutdruckmessung ab.

Hinter dem Punkt "Messwert-Eingabe" verbirgt sich eine Anwendung, die es ermöglicht, Blutdruckwette von unbegrenzt vielen Personen über einen längeren Zeitraum zu erfassen. Die eingegebenen Messwerte können in einer Blutdruckkurve zusammengefasst werden, die auch ausgedruckt und somit zu einem Arzttermin mitgenommen werden kann.

Bluthochdruck

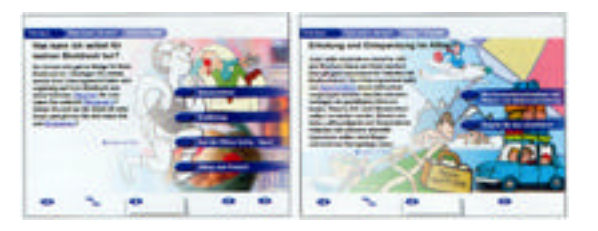

### **Kapitel Therapie**

Im dritten Kapitel mit dem Titel "Therapie" wird dem Anwender vermittelt, wie zu hoher Blutdruck durch den Arzt be handelt wird, und was der Patient selbst zur Blutdruck-Normalisierung bei tragen kann. Hinsichtlich der konkreten Methoden zur Blutdrucksenkung wird zwischen "Allgemeinmaßnahmen" und "medikamentöser Behandlung" unterschieden.

Die Informationen über "Allge meinmaßnahmen" werden im Un terpunkt "Was kann ich selbst für meinen Blutdruck tun? vertieft. Hier werden die Folgen von unterschiedlichen Genussmitteln auf den Blutdruck dargestellt, die Möglichkeiten für Blutdruckpatienten Sport zu treiben und die resultierenden positiven Wirkungen beleuchtet, sowie die Rolle der Ernährungsgewohnheiten geklärt. Sämtliche verfügbare Arzneimittelgruppen werden vorgestellt, d.h. ihre jeweilige Wirkweise erläutert und die medizinischen Erfahrungen mit ihnen vermittelt. Des weiteren werden Behandlungsziel, sowie die Kontrolle und der Erfolg einer Behandlung thematisiert.

*Ihre CD-Bestellung richten Sie bitte schriftlich zusammen mit Briefmarken im Wert von DM 9,- an: Deutsche Hochdruckiga Postfach 102040 D-69010 Heidelberg, Und nicht vergessen: Ihre Adresse.*

*Wollen Sie mehr als eine CD-ROM zugesteilt bekommen, dann senden Sie bitte keine Briefmarken: Sie erhalten dann mit der Lieferurig eine Rechnung.* 

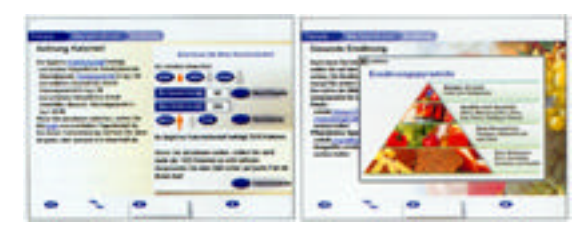

*Die vier Bilder auf dieser Seite sind "Screenshots" zum Thema Therapie.*